**AutoCAD Patch With Serial Key Free [Latest] 2022**

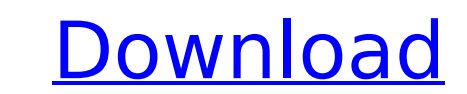

## **AutoCAD Crack+ With License Code [Latest]**

Most often used for drafting and editing, Cracked AutoCAD With Keygen is an ideal tool for architects, engineers, mechanics, contractors, and even product designers. Some users include cartoonists, filmmakers, machinists, was originally developed in 1980 by John Walker and released in 1982 as a desktop app running on microcomputers with internal graphics controllers. Before AutoCAD was introduced, most commercial CAD programs ran on mainfra conceived the idea for AutoCAD while working as a draftsman in a law office. He conceptualized the app and co-founded a company to produce it, AutoDesk was renamed Autodesk, Inc. AndoDesk was introduced as a feature of the CAD/CAM program worldwide. It also ranks among the top 10 PC-based programs, with more than 8.1 million licensees as of 2016. Features AutoCAD is a commercial desktop application that runs on Microsoft Windows, macOS, and operating system, where it is the default application associated with the file extension.dwg. The user can edit and create models by drawing geometric objects, such as circles, lines, arcs, and polygons, using the mouse, k dimensional drawing on a computer screen. The application provides a visual display of a computer-aided design. When the user creates a drawing, the application will automatically convert the drawing into a computer-readab example of a widely used software package to view and manipulate CAD files is Meshlab. The application also provides some basic drawing tools, including the ability to add and edit dimensions, draw a freehand line, and pla

History AutoCAD Cracked Accounts was first sold to end users in 1986. In the beginning, it was known as Professional Graphics System (PGS). In the late 1980s, the first version of AutoCAD included a Command line interface (GUI), under the name AutoCAD. As AutoCAD evolved into a design and drafting program, it became more complex, and a command-based user interface was needed. Eventually, an integrated command line was developed. The command professional publishers began to switch to using raster graphics. This caused users to consider changing to a different program, such as the popular and free Adobe Photoshop. AutoCAD LT, which launched in 1998, was a versi comparable to Adobe Illustrator. In 2006, Autodesk bought Encore Technology, the company that developed the software. In 2007, Autodesk rebranded Encore's product lines, including AutoCAD LT. The new name was the AutoCAD L modeling software formerly known as AutoCAD and AutoCAD Raster. After a management buyout, Autodesk rebranded the whole AutoCAD and AutoCAD and AutoCAD IT The latest version of AutoCAD IT. a 2D and 3D vector drawing progra AutoCAD users. AutoCAD LT is not a 2D or 3D CAD system per se but instead is an application that allows users to work in 3D using 2D or 3D applications. The application provides an intuitive and easy-to-use interface with avoiding the need for a browser plug-in, allowing for increased stability of both hardware and ca3bfb1094

### **AutoCAD**

### **AutoCAD Crack For Windows 2022**

Go to "extensions". Click "custom" and select "Autodesk 2019". Click "install". What is "Might & Magic"? Might & Magic"? Might & Magic is a program that allows you to create, edit, animate and render 2D and 3D models. Migh Linux. With the free version, you can make unlimited models and render them, however, you cannot create new ones. You can edit the models that you already made, animate, create animations and change the color of the models guide below. Steps to make your own models in Might & Magic Here are the steps on how to use the keygen and create your own models in Autodesk Autocad. How to use the keygen Open the keygen and then you will be presented w downloaded, click "extract" to extract it. Run the Autocad application and then open "Might & Magic" from "extensions". You will be presented with the following window. Click "add" and then select the keygen, the file will Click "install". The installation process will start. If you already have a version of Autocad installed, it will uninstall it first and then install the keygen. The installation process will start. After the program. You do so by clicking the "effects" tab and then selecting "colorize".

#### **What's New in the AutoCAD?**

Improve efficiency by importing only the essential objects you need in a print run or a page layout. (video: 1:17 min.) Speed up your work with a new interactive ribbon that makes every commands visible at all times, you c drawings, project on the fly, or connect to existing 3D models. Create models automatically with the update of your CAD software, including walls, floors, ceilings, and even furniture. (video: 1:21 min.) Automatic checkout use - whether it's desktop, tablets, or mobile. (video: 1:21 min.) Prints: Find the perfect print size for your design or model in just a few clicks, and save every step in your workflow. Easily browse for, search for, and few clicks, create stencils, 3D renders, and more. Export your design as a PDF or email it directly to your client. (video: 1:22 min.) Add color, shade, or texture with precise control. Use the new graphic design tools to complex models for games, virtual and augmented reality, and other application domains with the new poly modeling tools. See how they work and learn how to use them. (video: 1:30 min.) 3D model data from Autodesk 360, such manage tasks, create and manage the blueprints for various build phases, and import or export project data. (video: 1:21 min.) Take control with the new project dashboards. Navigate through your entire project with new too

# **System Requirements:**

Mac OS X 10.6 or later (10.7 and newer recommended) Intel Core Duo or better 1 GB RAM (2 GB recommended) 250 MB free disk space A Sony PCM-200 sound card (optional) This is a virtual instrument (VST) in the form of a DMID format. PRODUCT HIGHLIGHTS Uncompressed

<https://leasetrade.se/wp-content/uploads/2022/07/darlall.pdf> <http://teignvalleypedalbashers.co.uk/advert/autocad-23-0-crack-free-download> <https://www.dpfremovalnottingham.com/2022/07/24/autocad-21-0-crack-activation-code-with-keygen-pc-windows/> [https://media1.ambisonic.se/2022/07/AutoCAD\\_\\_Crack\\_\\_2022.pdf](https://media1.ambisonic.se/2022/07/AutoCAD__Crack__2022.pdf) [https://lauxanh.live/wp-content/uploads/2022/07/AutoCAD\\_\\_Crack\\_\\_\\_Download\\_For\\_PC.pdf](https://lauxanh.live/wp-content/uploads/2022/07/AutoCAD__Crack___Download_For_PC.pdf) <https://xn--80aagyardii6h.xn--p1ai/autocad-activation-code-with-keygen-free-download-latest-127987-65039/> <http://www.vxc.pl/?p=62628> <https://comoemagrecerrapidoebem.com/autocad-23-0/> <https://digibattri.com/autocad-22-0-crack-download-2/> <https://p2p-tv.com/autocad-2017-21-0-crack-win-mac-updated-2022/> <https://xtc-hair.com/autocad-crack-keygen-free-download-2/> <https://www.voyavel.it/autocad-crack-with-full-keygen-free-download-2/> <https://optimizetf.com/wp-content/uploads/2022/07/trisgaye.pdf> [https://whoautos.com/wp-content/uploads/2022/07/AutoCAD\\_Crack\\_Free\\_Download\\_For\\_Windows\\_Latest-1.pdf](https://whoautos.com/wp-content/uploads/2022/07/AutoCAD_Crack_Free_Download_For_Windows_Latest-1.pdf) <https://fraenkische-rezepte.com/autocad-19-1-free/> <http://www.elorodigital.com/turismo/2022/07/24/autocad-2023-24-2-crack-free-download-2022/> <https://drogueriaconfia.com/autocad-lifetime-activation-code-2/> <https://www.fairlabels.net/autocad-download/> <https://criptovalute.it/wp-content/uploads/2022/07/AutoCAD-26.pdf> <https://aurespectdesoi.be/autocad-crack-product-key-full-download-latest/>